методы. Интенсивно развиваются в последнее время атомно-абсорбционная спектроскопия, рентгено-флуоресцентные и резонансные ме-• тоды, кинетические методы анализа и некоторые другие. Современная аналитическая химия приобретает новые черты: она становится более экспрессной, точной, автоматизированной, способной проводить анализ без разрушения и на расстоянии.

Будущие наиболее перспективные пути развития науки «аналитическая химия» могут быть представлены в виде автоматизации и робототехники, истинно интеллектуальных приборов, микрочипов, сенсоров и миниатюризованных систем непрерывного действия, нанотрубок, модернизированных и усовершенствованных методов анализа дистанционного типа и т.д. Все это потребует новых концепций: более высокой чувствительности и селективности. более глубокого понимания и широкого применения метрологии, новых компьютерных технологий, прямого зондирования локализации энергии в молекулах, состояний переходов и реакционной динамики, тонкого трехмерного микро-, нано- и субповерхностного анализа и много другого. Новым является разработка авторских компьютерных программ по прикладным аспектам теории погрешностей эксперимента, для вычислений стандартных потенциалов. линейных и нелинейных калибровочных графиков в инструментальных методах анализа. для составления системы из *n* уравнений при многоуровневом моделировании оптических плотностей растворов в спектрофотометрии и других методах анализа.

Как и прежде, одно из важнейших направлений хемометрики - создание и применение математических методов анализа многокомпонентных систем в условиях наложения аналитических сигналов (включая и многомерную градуировку) или, говоря несколько условно, разделение сигналов вместо разделения веществ. При этом один и тот же алгоритм (с соответствующими изменениями) может быть применен, к примеру, как для разделения перекрывающихся хроматографических или вольтамперометрических пиков, так и спектральных полос (перекрывающихся спектров абсорбции многокомпонентных смесей определяемых веществ) (компьютерные программы – Прил. 4, 5).

Еще одно важное направление развития современной хемометрики - построение и распознавание образов химических объектов, иными словами, их автоматическая классификация. В последнее время большее внимание стало уделяться первой, особенно трудно формализуемой части этой задачи - отбору как можно более информативных признаков для построения наиболее эффективных классификационных моделей. Для этой цели используют методы и алгоритмы, традиционно используемые для решения других хемометрических задач, например дробный метод наименьших квадратов. Как методы многокомпонентного анализа, так и методы распознавания образов находят все большее применение в сферах. связанных с использованием химических сенconor.

К проблемам, связанным с построением и распознаванием химических образов, тесно примыкает круг задач, связанных с установлением количественных соотношений между составом (или строением) и свойствами химических веществ, а также предсказания свойств по данным о составе и строению. Они имеют огромное значение для создания новых лекарственных средств, веществ и материалов с заданными свойствами (Глава 8, в частности раздел «8.6.4. Метод многоуровневого моделирования (МУМ)».

Как правило, для решения подобных задач применяют современные методы многомерного регрессионного анализа - такие, как регрессия на главных компонентах, дробный метод наименьших квадратов, а также методы с использованием обучаемых нейронных сетей.

Учебное пособие содержит 356 страниц. в том числе 101 таблица, 30 рисунков, 5 компьютерных программ в виде отдельных припожений

Книга может быть полезна преподавателям, аспирантам, магистрантам химических, химико-технологических и технологических специальностей ВУЗов, научным работникам академических институтов.

## АТОМ. СТРОЕНИЕ И ДИНАМИКА  $(3.1$ ектронное издание) Федорова Э.И., Цильке П.А.

Учебно-методическое электронное издание «Атом. Строение и динамика» предназначено для студентов химических и нехимических специальностей при изучении курса общей и неорганической химии. Рекомендуется использовать ланную разработку на лекционных занятиях, демонстрируя ее с применением проекционной техники. Демонстрация моделей строения атомов, динамики перекрывания электронных орбиталей, динамики гибридизации электронных облаков, моделирования различных валентных возможностей атомов, позволяет представить изменение электронной плотности в пространстве между ядрами, что является единственным критерием

химического взаимодействия между элементарными частицами. Решение проблем, возникающих при изучении структуры вещества, осуществляется на основе интеграционных процессов в обучении: математики, развивающей логическое мышление и пространственное воображение, в том числе геометрии, которая вместе с современными компьютерными технологиями формирует способность к образному мышлению и развивает электронное мышление.

Минимальные системные требования **для реализации программы:** 

Процессор класса  $x86 - 166$  MHz и выше. Оперативная память – 16 Mb.

Свободного дискового пространства 80 Mb для полной установки и 3,5 Mb для частичной.

Операционная система – Windows 9x, Me, NT, 2000, XP.

Internet Explorer с поддержкой JavaScript.

Использованные программы:

Среда программирования: Borland Delphi 6.

Редактор 3D-графики: Discreet 3DStudio MAX 3.0

Релактор 2D-графики: GIMP 1.2.3

**Инструкция пользователя включает:** 

- указания к установке программы;

-запуск программы (файл atom.exe: откроется главное окно программы с указанием окон модулей и последовательности работы);

- ActiveX-элемент «Таблица Менделеева», включающий первые четыре периода таблицы Менделеева (при нажатии кнопки с обозначением элемента откроется окно модуля «Просмотр видео»);

-тестирование.

Перед авторами была поставлена цель – создать программу, повышающую эффективность мыслительной деятельности студентов при обучении химии.

Программа позволяет, на основе зрительного восприятия и динамической визуализации, моделировать строение атомов различных элементов периодической системы Д. И. Менделеева и такие сложные представления, как промотирование электронов, гибридизация электронных облаков, образование химических связей, а это способствует глубокому усвоению знаний и развивает способность прогнозировать свойства веществ на основе их строения. Моделирование наглядно подтверждает то, что теоретически возможные значения валентностей атомов р-элементов IV-VII групп, которые можно определить как четные и нечетные числа от 1 до 7 (в зависимости от номера группы, в которой находится рассматриваемый элемент, но при этом не следует превышать номера группы), связаны с промотированием электронов. Например, окно модуля «Просмотр видео» показывает изменение валентных возможностей атома серы:

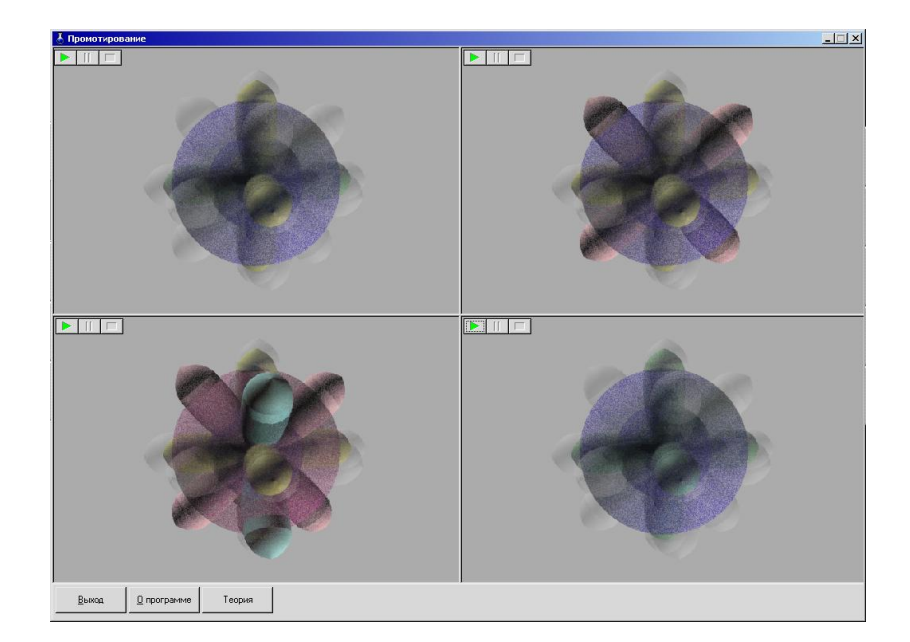

Компьютерное моделирование гибридизации электронных облаков позволяет наглядно показать как в пространстве располагаются гибрилные орбитали, обеспечивая минимальное отталкивание, а также дает возможность создания моделей более сложных молекул.

Предлагаются алгоритмы для соединений с простыми и кратными связями, при этом число гибридных орбиталей в первом случае определяется как:  $a + [(N - a)/2]$ , во втором – как:  $a +$  $[(N - a) - k]/2$ , где а – число заместителей при рассматриваемом атом,  $N$  – номер группы,  $k$  – число кратных связей. Физический смысл заключается в том, что в первом алгоритме «а» учитывает число валентных электронов, затраченных на образование связей с другими атомами, а разница «N – а» показывает число оставшихся валентных электронов, которые могут располагаться на одной орбитали, согласно принципа Паули. Во втором алгоритме добавляется «k», которая учитывает число электронов, затраченных на образование  $\pi$ -связей с другими атомами.

Окно модуля «Просмотр видео» показывает динамику различных видов гибридизации электронных облаков.

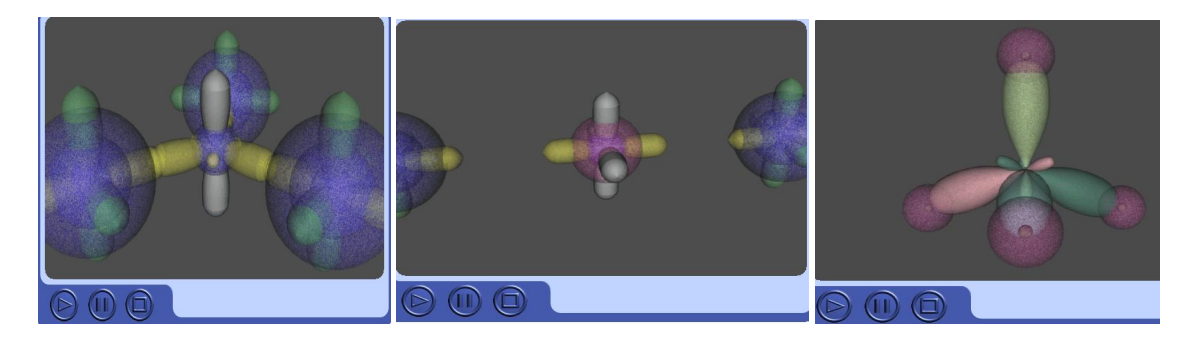

Окно модуля «Просмотр видео» наглядно показывает динамику образования донорноакцепторной связи как одноэлектронного переноса электрона от донора к акцептору:

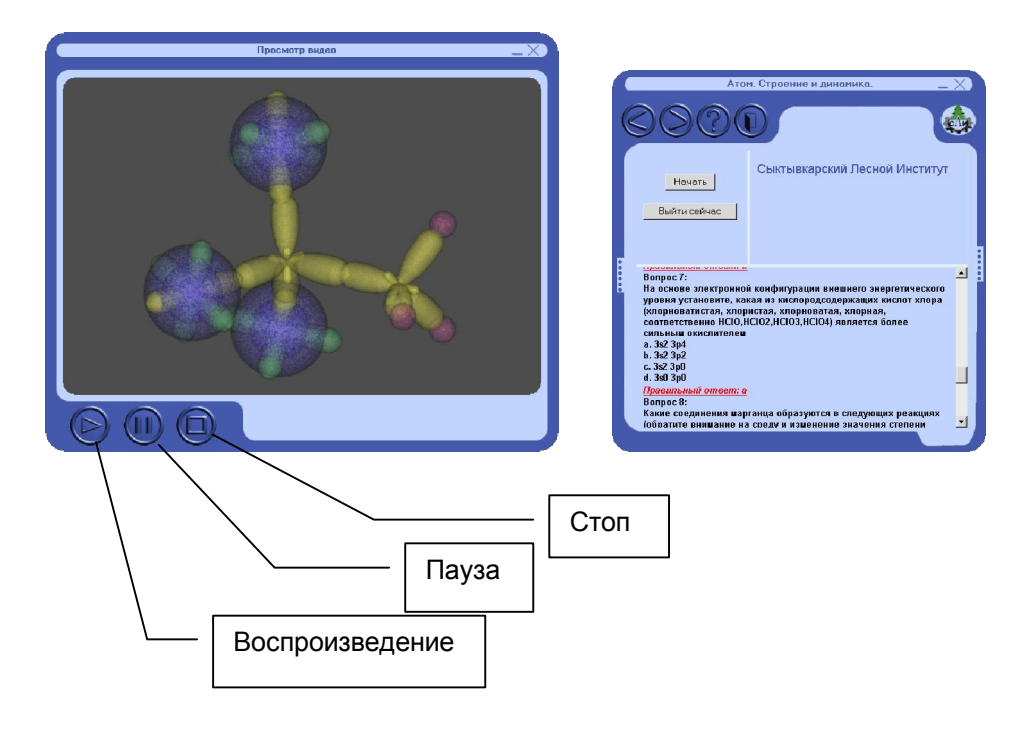

В программе тестирования предлагается вначале пройти теоретическую часть, включающую материал по методике прогнозирования продуктов окислительно-восстановительных реакций на основе валентных возможностей атомов, обусловленных их положением в периодической системе. После ответа на все вопросы, программа выставит оценку и покажет правильные ответы и пояснение по данному вопросу.

Таким образом, в электронном издании «Атом. Строение и динамика» в определенной степени осуществлена интеграция образовательных и информационных технологий обучения.

## МОЛУЛЬНЫЙ ПРИНЦИП ИЗУЧЕНИЯ **МАТЕМАТИКИ**

Хачев М.М., Аджиева А.А.

Математика играет важную роль в естественнонаучных, инженерно-технических и гуманитарных исследованиях. Она стала для многих отраслей знаний не только орудием количественного расчета, но также метолом точного исследования и средством предельно четкой формулировки понятий и проблем. Без современной математики с ее развитым логическим и вычислительным аппаратом был бы невозможен прогресс в различных областях человеческой деятельности.

Математическое образование является важной частью системы фундаментальной подготовки современного специалиста. Развитие общества в современных условиях требует поиска и внедрения принципиально новых подходов к решению стоящих перед ним проблем. Любой крупный шаг по пути прогресса тысячами невидимых нитей связан с целой системой внешне отдаленных событий и явлений, приводит в действие различные процессы и механизмы, в том числе в социально- экономической, гуманитарной и политической сферах. Поэтому обязательным правилом становится системный подход, учет общечеловеческих ценностей при выяснении как ближайших, так и отлаленных послелствий решений. принимаемых в условиях ограниченности всех видов ресурсов. Кроме этого, сильнейшее давление оказывает фактор времени, этого важнейшего не возобновляемого ресурса. Решение проблем, стоящих перед обществом в настоящее время, возможно лишь путем коренного обновления методологического арсенала. Сегодня, как никогда ранее, нужны получаемые точные знания и прогнозы, конкретные количественные характеристики и рекомендации, приводящие к заданным результатам. А это возможно на основе всесторонней математизации, как научных исследований, так и опытноконструкторских разработок. Наука располагает методологией, отвечающей этим требованиям. Она основана на развитии и широком использовании методов математического моделирования и вычислительного эксперимента. Поэтому очевилно, что обеспечение высоких темпов развития различных сторон общества под силу лишь по-новому подготовленным спениалистам.

В связи с этим возникает необходимость усовершенствования существующей и разработки новой концепции математического образования, ориентированной на повышение его уровня в соответствии с требованиями времени и основанной на сочетании необходимого объема фундаментальных знаний с технологией исслелований.

Математика-дисциплина, являющаяся обязательным компонентом федерального комплекта общих математических и естественнонаучных дисциплин для студентов общеэкономических специальностей. И в соответствии с госуларственным образовательным станлартом высшего профессионального образования на специальностях: 080105 – Финансы и кредит; 080109 – Бухгалтерский учет, анализ и аудит этой дисциплине отводится 600 часов, из них 300 аудиторных.

В Кабардино-Балкарской государственной сельскохозяйственной академии на кафедре высшей математики нами процесс обучения студентов на этих специальностях организован по модульному принципу, т.е. теоретические и практические материалы каждого учебного семинара разбиты на три модуля.

Не влаваясь в анализ понятия «Молуля» отметим, что модульный подход позволил резко повысить интерес к изучению математики на этих специальностях. Каждый модуль, являясь законченным учебным пакетом, состоит из краткого теоретического справочника, решений типовых залач, набора залач лля аудиторных и самостоятельных занятий. Каждый модуль заканчивается контрольной работой по BANAHTAM.

В конце модуля указывается основная и дополнительная литература. Главной особенностью этих модулей является то, что есть возможность записать решения задач для самостоятельной работы по каждой теме непосредственно в самом методическом пособии, а это позволяет контролировать самостоятельную работу каждого студента.

Опыт преподавания математики по модульному принципу позволяет сделать вывод: этому методу обучения нет альтернативы, и задача состоит в дальнейшем улучшении структуры и содержания каждого модуля.

Отметим, что главная привлекательность представленного методического пособия состоит в том, что студент может самостоятельно проработать каждый раздел программы, отработать пропушенные занятия и полготовиться к сессии.